## Programowanie współbieżne

Laboratorium-6

Fortran 90

## Moduły

- Utworzyć moduł o nazwie "oporniki", definiując w nim operatory .szereg. i .rowno. Tak by dodawały opory R\_1 i R\_2 połączone szeregowo lub równolegle (R=R\_1+R\_2, 1/R =1/R\_1+1/R\_2 -> R=...). Przykład: C=A.szereg.B, gdzie A, B, C są wartościami oporu w omach. Przetestuj napisany program dla kilku przypadków danych.
- Arytmetyka zespolona- *generic interface*. Napisz moduł ext\_complex gdzie podstawowe operacje +, -, /, \* wykonują się na liczbach zespolonych (COMPLEX) zapisywanych albo w reprezentacji zwykłej (re+i\*im) albo w reprezentacji Eulera |c| Exp(i phi).

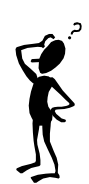

## Program

- Napisz program obliczający:
	- Sumę iloczynów elementów w kolumnach macierzy A (używając funkcji wewnętrznych; intrinsic)
	- Iloczyn sum elementów w wierszach A (jak wyżej)
	- Sumę kwadratów wektora X
	- Średnią wartość elementów wektora X
	- Sumę elementów dodatnich X
	- Max\_i(|x\_i|, i=1...n) dla wektora X
	- Normą tablicy  $A$ ( : , : ), tzn największą sumę z kolumn  $|a_{ij}|$